# **+ AUTODOC CLUB**

Jak wymienić żarówkę w reflektorze w PORSCHE **Cayenne (9PA)** poradnik naprawy

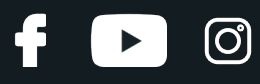

## **PODOBNY FILMIK INSTRUKTAŻOWY**

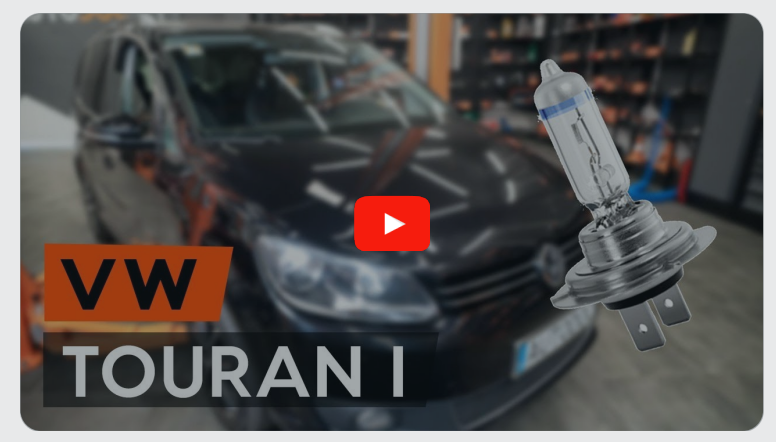

Niniejszy film przedstawia procedurę wymiany podobnej części samochodowej w innym pojeździe

### **Ważne!**

Procedura wymiany może być stosowana dla:

PORSCHE Cayenne (9PA) S 4.5, PORSCHE Cayenne (9PA) 4.5 Turbo, PORSCHE Cayenne (9PA) 3.2, PORSCHE Cayenne (9PA) Turbo S 4.5, PORSCHE Cayenne (9PA) 3.6, PORSCHE Cayenne (9PA) S 4.8, PORSCHE Cayenne (9PA) Turbo S 4.8, PORSCHE Cayenne (9PA) GTS 4.8, PORSCHE Cayenne (9PA) 3.0 TDI, PORSCHE Cayenne (9PA) Turbo 4.8

Kolejne kroki mogą się różnić w zależności od konstrukcji samochodu.

Niniejszy poradnik został stworzony w oparciu o procedurę wymiany podobnej części samochodowej w: VW TOURAN (1T3) 1.6 TDI

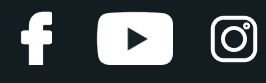

#### WYMIANA: ŻARÓWKI REFLEKTORA - PORSCHE CAYENNE (9PA). NARZĘDZIA, KTÓRYCH MOŻESZ POTRZEBOWAĆ:

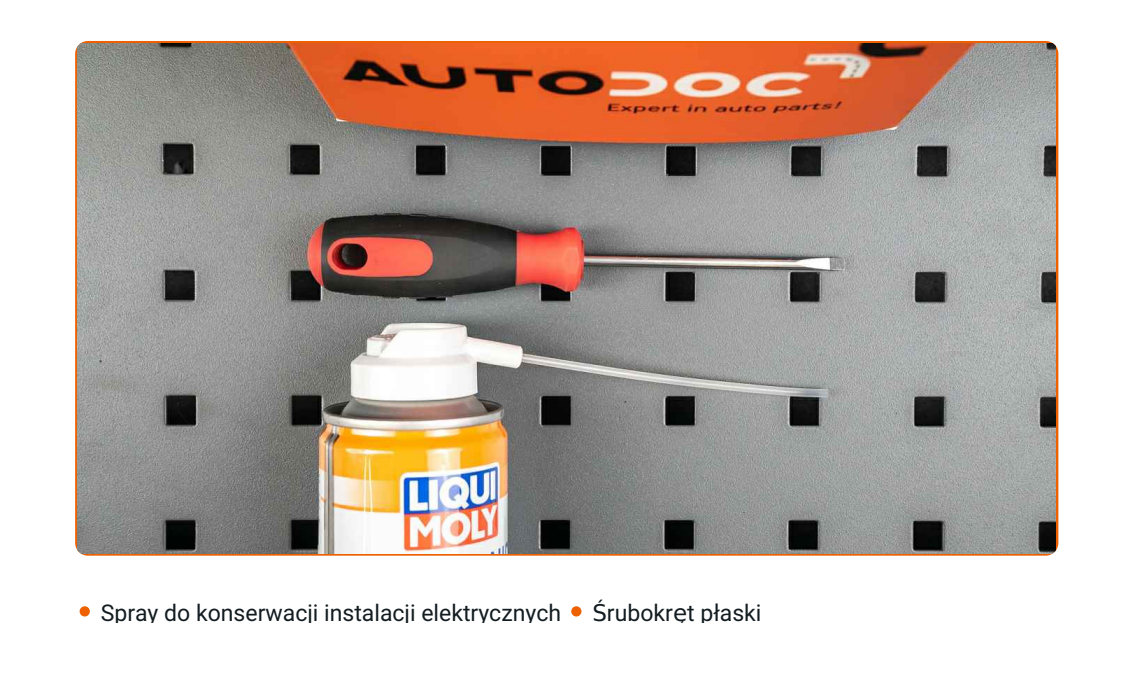

Kup narzędzia

## + AUTODOC CLUB

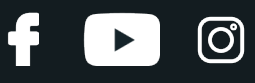

#### Wymiana: żarówki reflektora – PORSCHE Cayenne (9PA). Profesjonaliści zalecają:

- Procedura wymiany jest taka sama dla lewych i prawych żarówek przedniego reflektora.
- Wymień żarówki w obu przednich reflektorach na raz.
- Wszystkie prace powinny być dokonane na zgaszonym silniku.

## **WYMIANA: ŻARÓWKI REFLEKTORA – PORSCHE CAYENNE (9PA). UŻYJ NASTĘPUJĄCEJ PROCEDURY:**

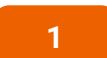

**2**

- **1** Wyłącz zapłon. Otwórz maskę.
	- Zdejmij tylną pokrywę przedniego reflektora.

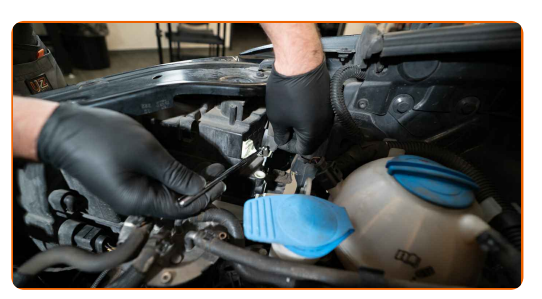

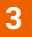

Odłącz uchwyt żarówki obracając go o ~30°. Zdejmij uchwyt z gniazda mocującego przedniego reflektora.

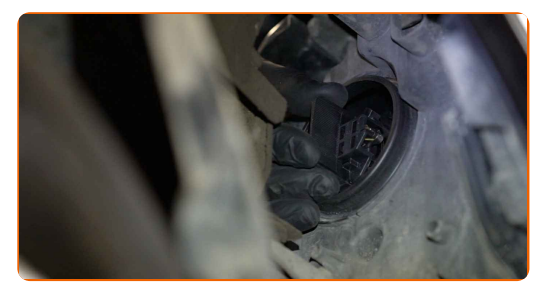

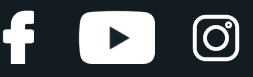

**4**

Zdejmij starą żarówkę. Skorzystaj z wkrętaka płaskiego. Sprawdź stan terminali uchwytu żarówki. Wymień go jeśli to konieczne.

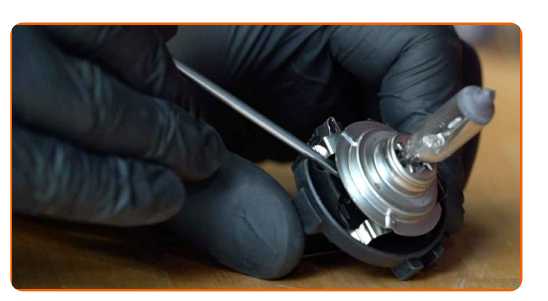

#### Wymiana: żarówki reflektora – PORSCHE Cayenne (9PA). AUTODOC zaleca:

Oczyść gniazdo mocujące żarówki na uchwycie.

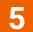

Zamontuj nową żarówkę na uchwycie.

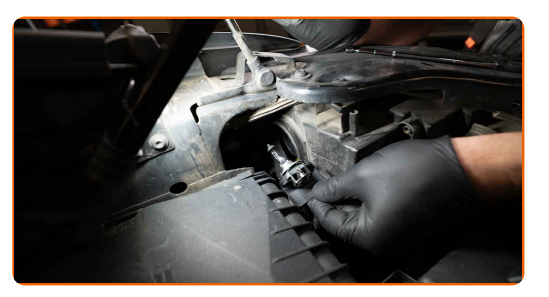

#### AUTODOC poleca:

- Unikaj dotykania szkła żarówki. Pozostawione na nim ślady palców mogą spowodować awarię.
- **6**

Zamontuj uchwyt żarówki w gnieździe mocującym przedniego reflektora. Zabezpiecz uchwyt żarówki obracając go o ~30°.

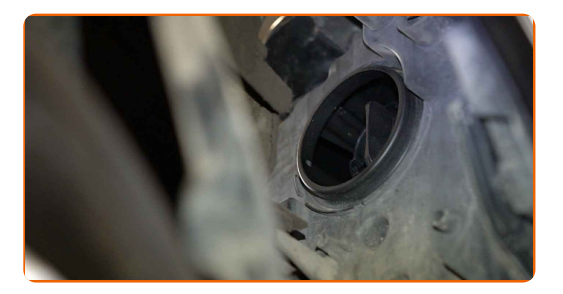

# + AUTODOC CLUB

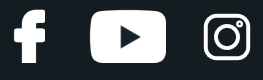

**7**

Zamontuj i zabezpiecz tylną osłonę przedniego reflektora.

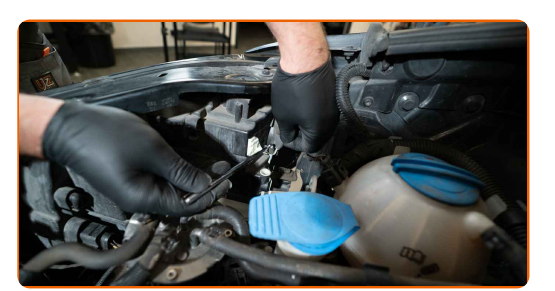

**8** <sup>W</sup>łącz zapłon. **9** <sup>W</sup>łącz przedni reflektor, by sprawdzi<sup>ć</sup> czy nowa lampa dobrze działa. **10**

Zamknij maskę.

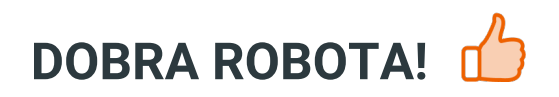

**ZOBACZ WIĘCEJ [PORADNIKÓW](https://club.autodoc.pl/manuals/porsche/cayenne/cayenne-955?utm_source=club.autodoc.pl&utm_medium=referral&utm_campaign=vote_PDF&utm_term=pl)**

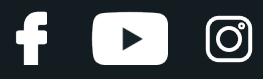

## **AUTODOC — NIEDROGIE CZĘŚCI ZAMIENNE WYSOKIEJ JAKOŚCI ONLINE**

APLIKACJA MOBILNA AUTODOC: SKORZYSTAJ Z DOSKONAŁYCH OKAZJI Z [JEDNOCZESNYM](https://interstitials.onelink.me/1036709825?pid=pdf) WGODNYM ROBIENIEM ZAKUPÓW

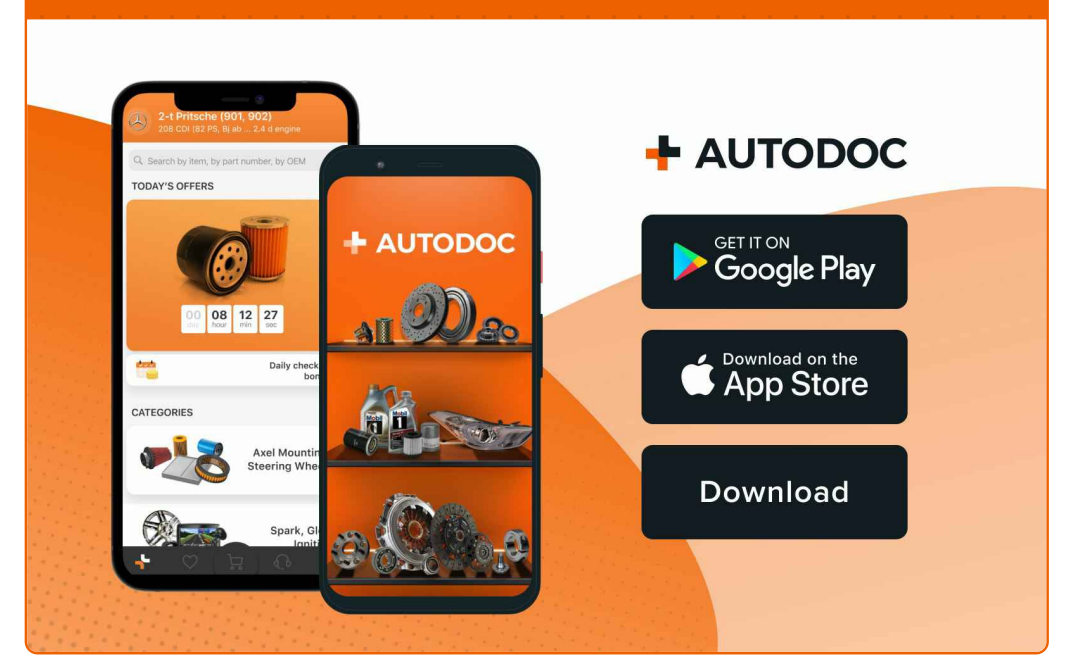

**OGROMNY WYBÓR CZĘŚCI [ZAMIENNYCH](https://www.autodoc.pl?utm_source=pdf) DO TWOJEGO SAMOCHODU**

#### **ŻARÓWKA [REFLEKTORA:](https://www.autodoc.pl/czesci-zapasowe/zaroewka_reflektora-10527?utm_source=pdf) SZEROKI WYBÓR**

## **WYŁĄCZENIE ODPOWIEDZIALNOŚCI:**

Dokument zawiera jedynie zalecenia ogólne, które mogą okazać się pomocne podczas wykonywania prac naprawczych lub przy wymianie części. AUTODOC nie ponosi odpowiedzialności za szkody z tytułu utraconych korzyści, uszczerbku na zdrowiu bądź z tytułu szkody na mieniu, które powstały podczas naprawy lub wymiany części<br>bądź w skutek nieprawidłowego użytkowania lub błędnej interp

AUTODOC nie ponosi odpowiedzialności za ewentualne błędy i nieścisłości zawarte w tym przewodniku. Niniejsze informacje mają jedynie charakter informacyjny i nie zastępują wskazówek specjalisty.

AUTODOC nie ponosi odpowiedzialności za korzystanie ze sprzętu, narzędzi lub części samochodowych w sposób nieprawidłowy lub zagrażający zdrowiu. AUTODOC zaleca zachowanie ostrożności i przestrzeganie zasad bezpieczeństwa podczas wykonywania prac naprawczych lub wymiany części. Prosimy mieć na uwadze, że<br>części samochodowe niskiej jakości nie będą w stanie zapewnić stosowne

© Copyright 2021 Wszelkie treści – w tym teksty, zdjęcia i grafiki – chronione są prawami autorskimi. Wszelkie prawa – w szczególności prawa do kopiowania, rozpowszechniania, edytowania i tłumaczenia – stanowią własność AUTODOC GmbH.